## **C.M.55/02 - Piano Nazionale di Formazione sulle Competenze Informatiche e Tecnologiche del Personale della Scuola Scheda Corsista Percorso Formativo A**

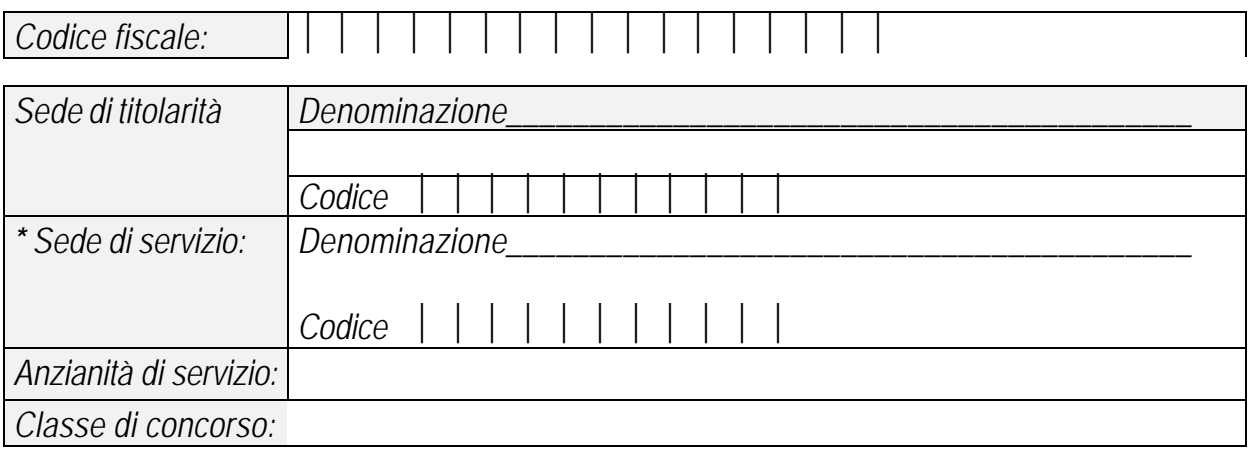

## **Indicare il percorso formativo barrando le caselle di 10 moduli scelti tra i 14 elencati:**

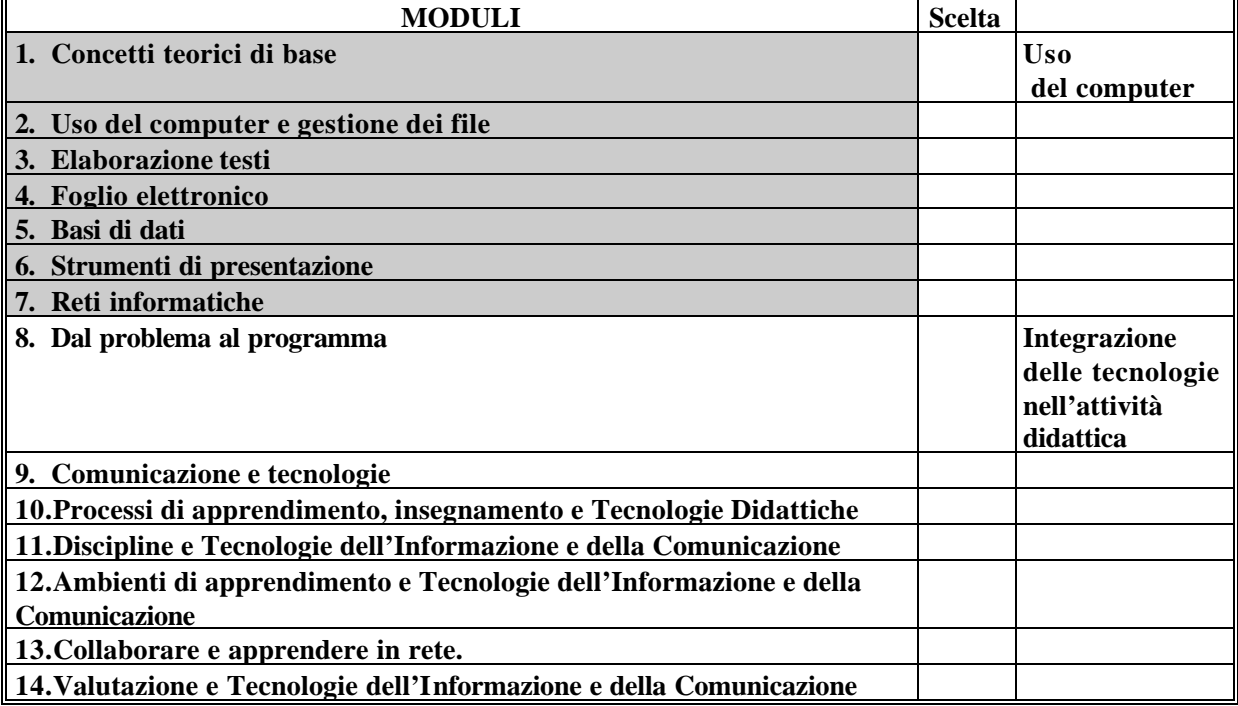

− Nel caso in cui uno dei moduli da me scelti non venga attivato, scelgo in alternativa il modulo n°

− Per le attività di autoformazione, posso usufruire di una postazione personale con collegamento Internet SI' NO

Data \_\_\_\_\_\_\_\_\_\_\_\_\_\_ \_\_\_\_\_\_\_\_\_\_\_\_\_\_\_\_\_\_\_\_\_\_\_\_\_\_\_\_\_\_

Firma

**\*** nel caso in cui la sede di servizio sia diversa da quella di titolarità, i dati della domanda saranno comunicati con immediatezza alla sede di titolarità a cura della sede di serv izio.